### **Creative Programming**

**Arrays and Functions**

**Technische Universiteit** TU e Technische Universiteit

**Where innovation starts** 

# **Arrays Intro**

- **Suppose you want to model a bag of 10 balls**
- **Each ball is either red (0) or blue (1) or green (2)**

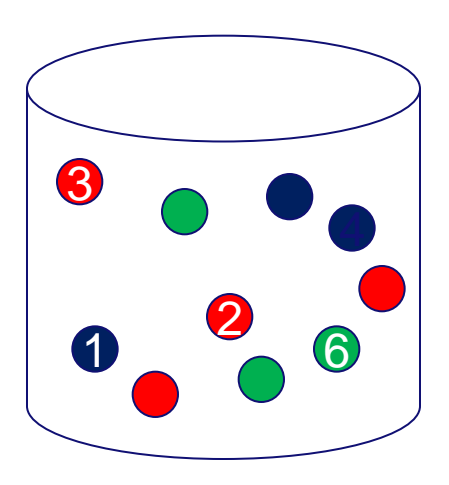

int ball $1 = 0$ ; int ball $2 = 1$ ;

int ball10 = 2;

…

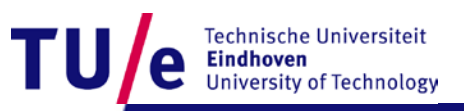

# **Arrays Intro**

#### • **Now you want to do the same for 100 balls...**

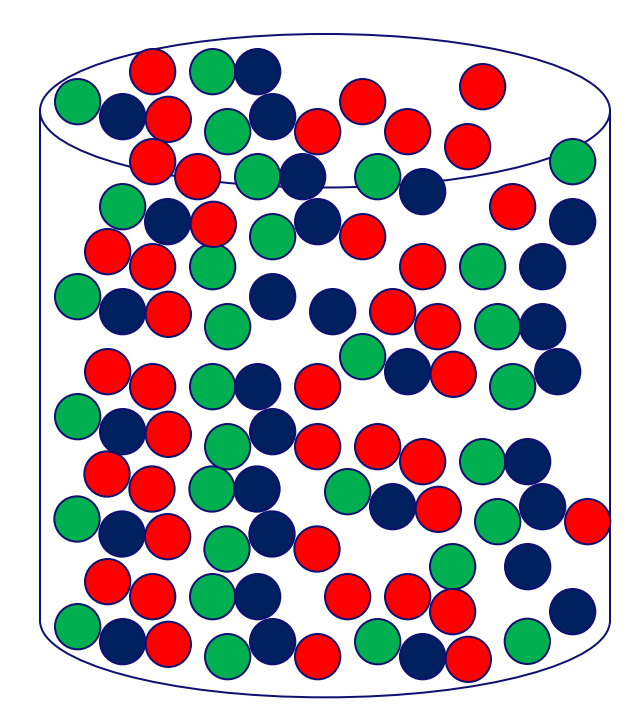

int ball1 = 0; Int ball2 = 1; … int ball100 = 2; 100 variables…

• **Now you want to do the same for 1000 balls...**

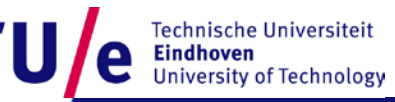

# **Arrays Intro**

#### • **One variable to store them all**

#### • **Look at it this way:**

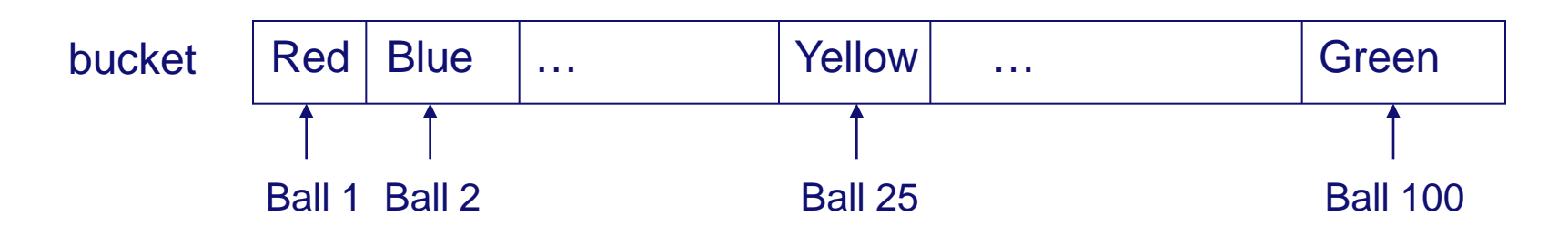

• **Compare to a desk with multiple drawers**

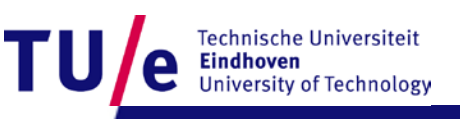

# **Arrays: general idea**

- **A variable that is used as a container of variables**
	- **Like the bucket of balls**
- **Can** *hold multiple* **values of the** *same* **type**
- **Access through indexing**
	- **bucket[1] = 0;**
	- **bucket[20] = 2;**
- **Can be of any size\***

\* But it *is* limited to 2147483647 elements because of indexing with variable of type int and amount of memory

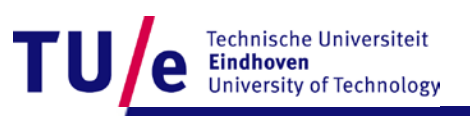

# **Arrays : types and size**

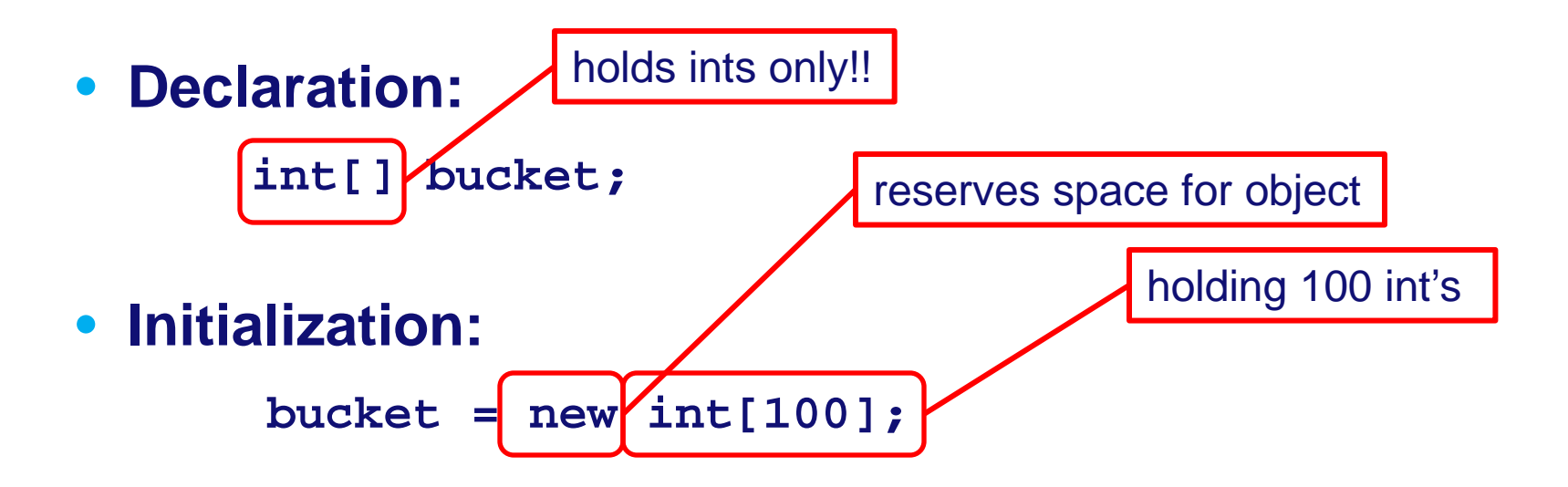

#### • **Combining declaration and initialization:**

**int[] speeds = {56, 34, 93, 120, 5, 54}; float[] ySpeed = new float[100]; String[] threeNames = {"Jun","Loe","Peter"};**

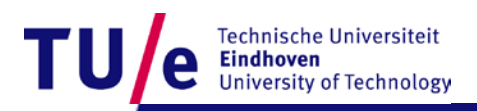

# **Arrays: indexing**

- **Index starts counting at "0" !!!!! int firstElement = speeds[0];**
- **length property = actual number of items in the array int len = speeds.length;**
- **Last element is: speeds[speeds.length-1]**
- **Runtime error when you go out of range (try it!)**

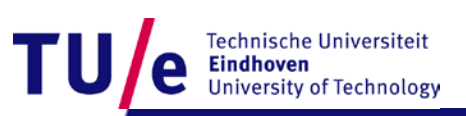

# **Looping over an array**

```
String[] 
firstNames={"Rene","Loe","Sjriek","Peter"};
for(int i=0; i<=firstNames.length; i++){
    println(firstNames[i]);
}
```
**Results in?**

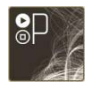

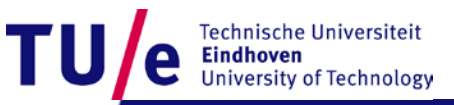

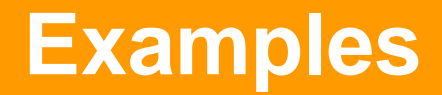

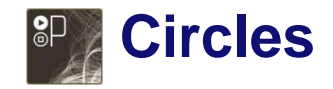

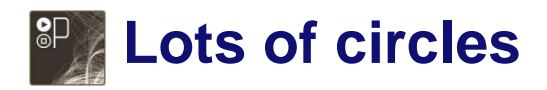

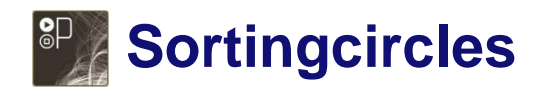

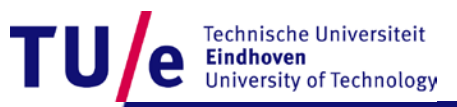

Dept. of Industrial Design

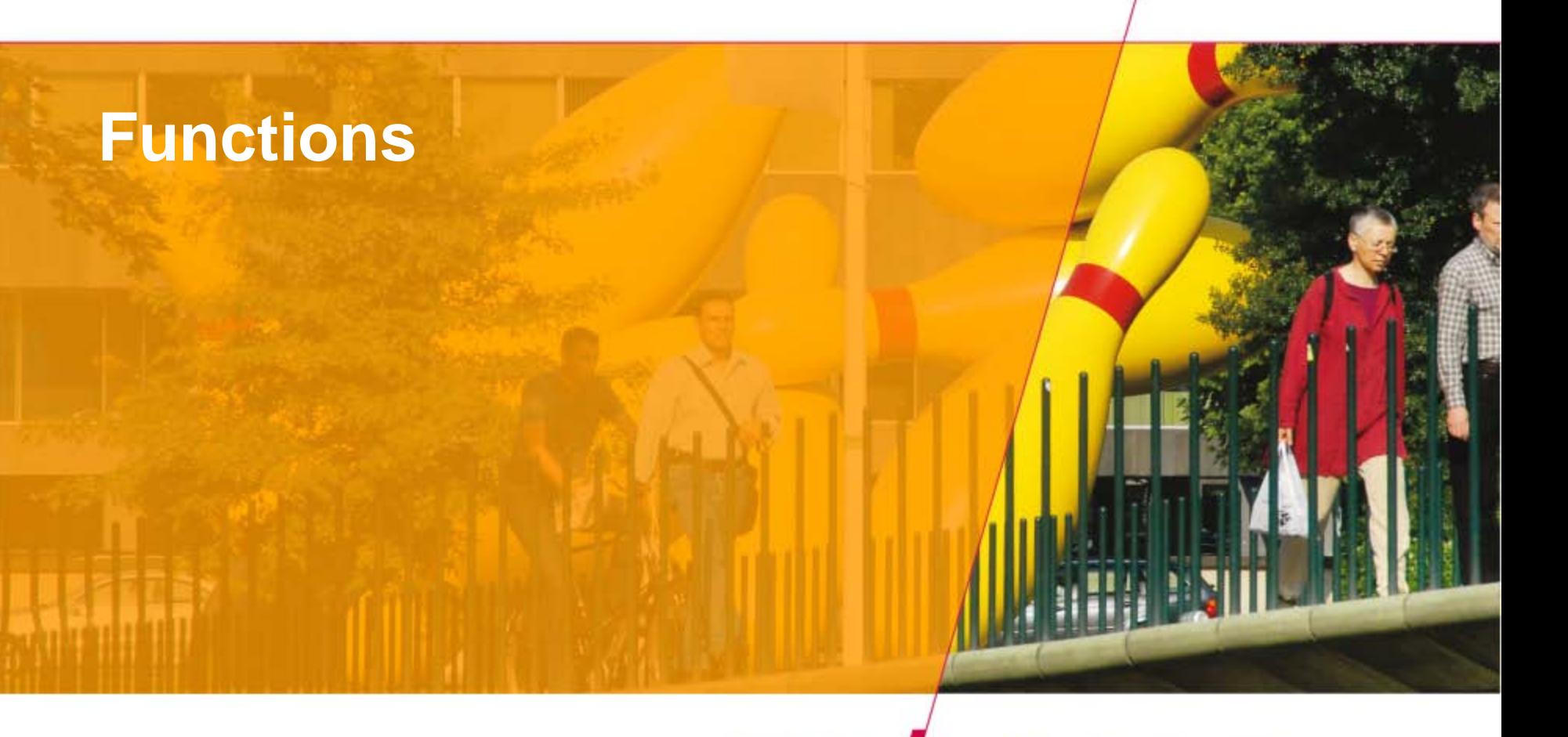

Technische Universiteit

**Where innovation starts** 

### **Functions by example**

#### **int v1, v2, v3, v4, m1, m2, max;**

$$
v1 = 20; v2 = 7; v3 = -1; v4 = 3;
$$
  
if (v1 > v2) ml = v1; else ml = v2;  
if (v3 > v4) m2 = v3; else m2 = v4;  
if (m1 > m2) max = m1; else max = m2;  
printhl(max);

**m1 = myMax(v1,v2); m2 = myMax(v3,v4); max = myMax(m1,m2);**

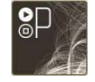

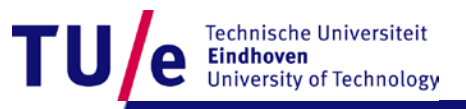

# **Functions: when, why?**

- **Functions are reusable blocks of code**
- **Functions add structure to your program**

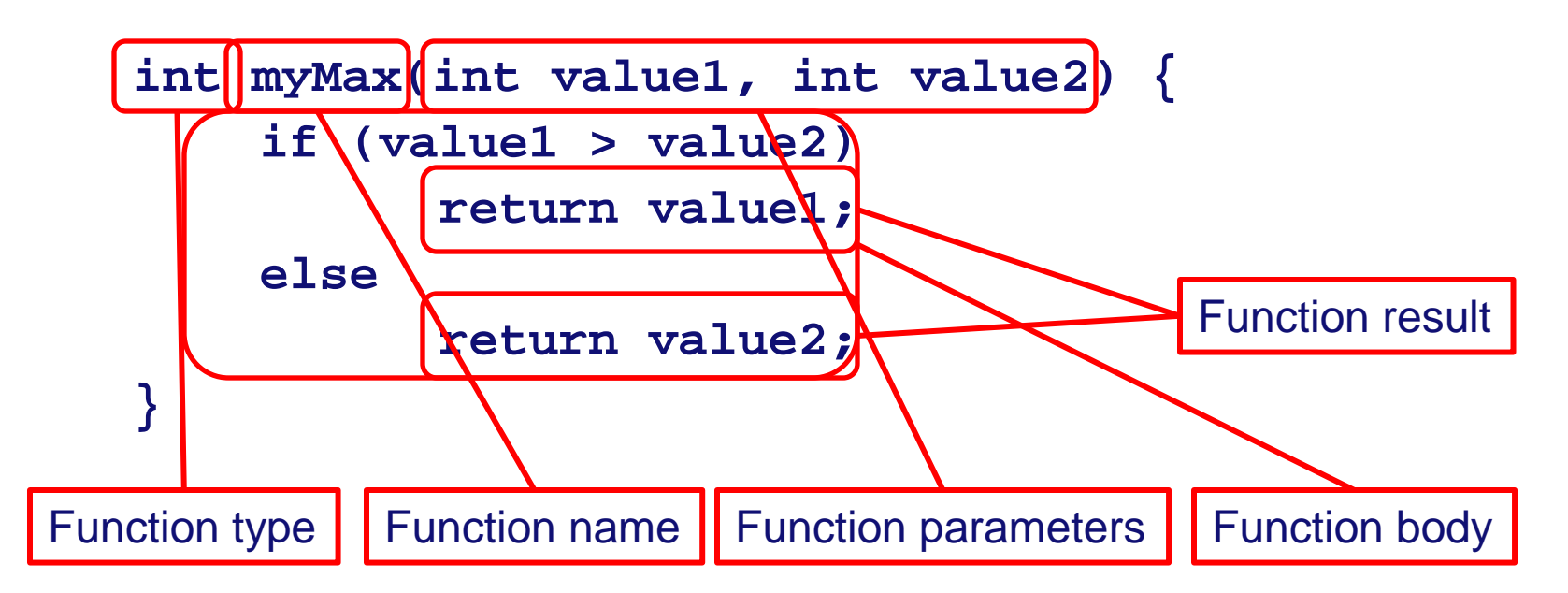

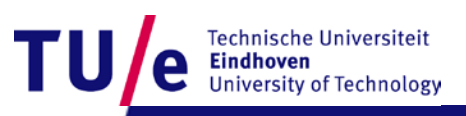

### **Functions: how, what?**

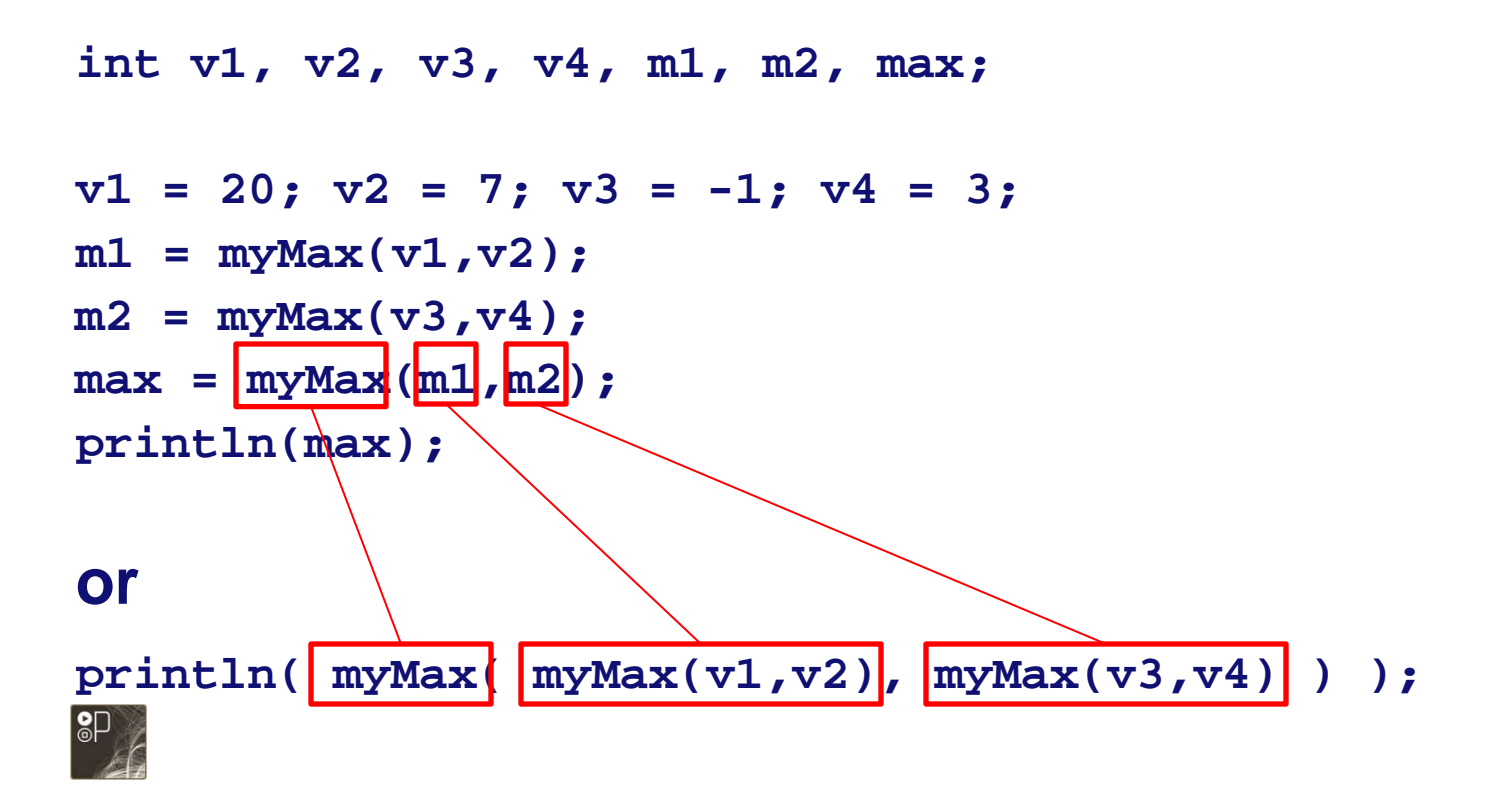

Technische Universiteit **Iniversity of Technology** 

### **Functions: Another example**

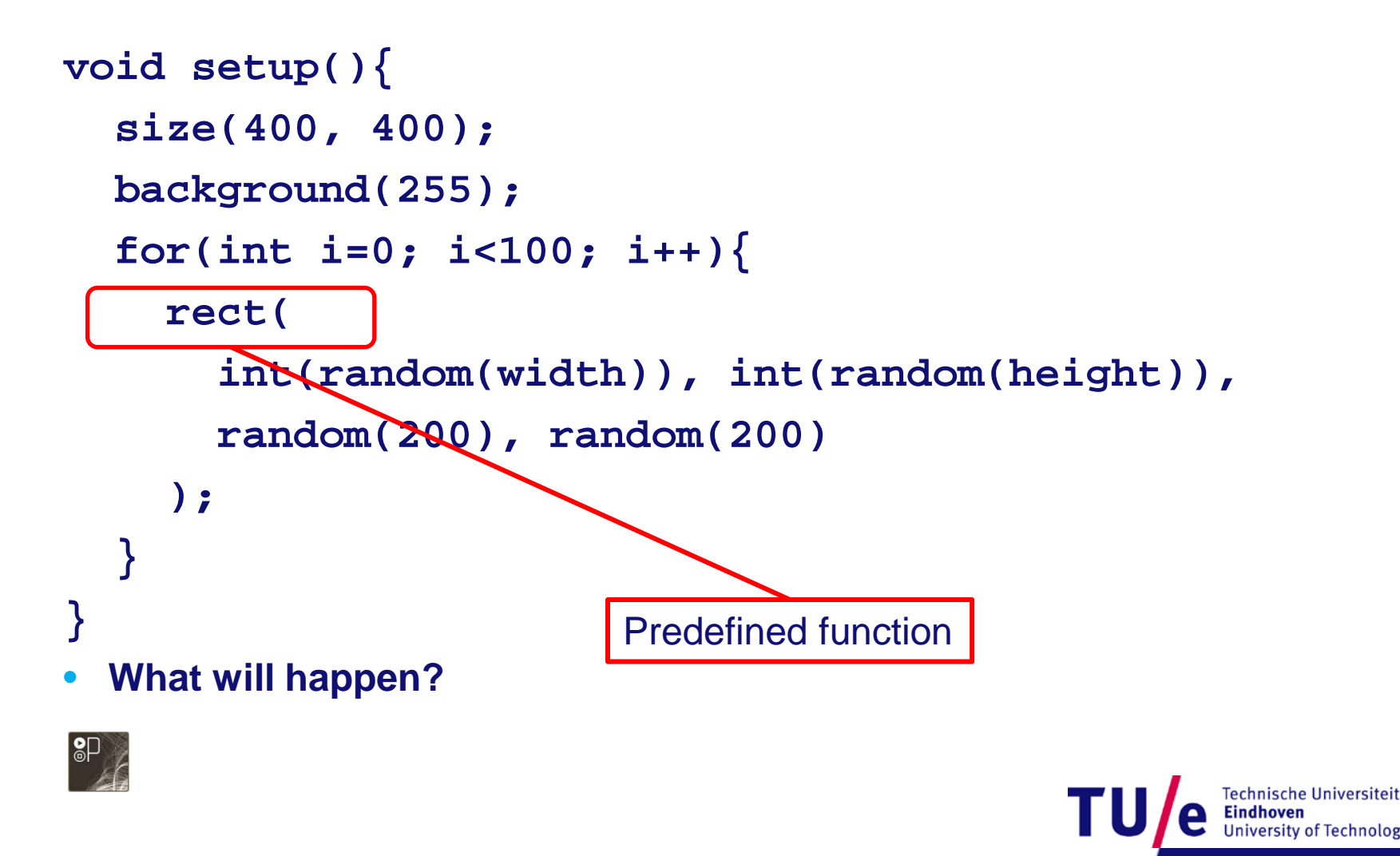

## **Functions: parameters & arguments**

#### • **Parameters passed should match definition of function**

```
void myFunction(int x, int y){}
void myFunction(int x, int y, int z){}
void myFunction(float x, float y, float z){}
```
**myFunction(2, 5); myFunction(2, 5, 7); myFunction(2.0, 3.4, 2.33);**

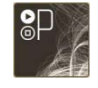

What does myFunction DO???

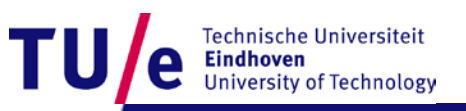

### **Functions: return**

• **Each function that has a return type other than void** *must* **return using a return statement**

```
int sum;
int computeSum(int x1,int x2,int x3){
    // you could do all sorts of stuff 
    // with x1, x2 and x3 before the return
    return x1+x2+x3;
}
sum = computeSum(4,5,6);
```
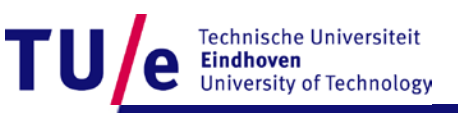

# **Summary Arrays and Functions**

#### • **Arrays:**

- **Collection of similar data objects**
- **Access via indexing 0..length-1**

#### • **Functions:**

- **Grouping of statements that perform a function**
- **Efficient by avoiding duplicate code**
- **Frees you from writing linear code**
- **Enable you to think more abstract**

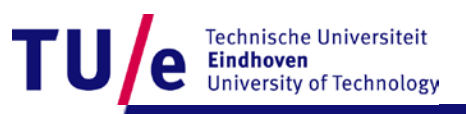

### **Homework**

• **Write a program that displays a static grid of 4x4 rectangles, filled with different colors (randomized at program startup), that outputs the hexadecimal color value of the rectangle where the mouse is clicked.** 

**Use an array to hold the rectangle color values.**

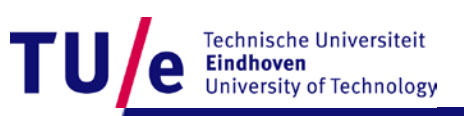

### **Homework ctd.**

#### • **Create functions:**

```
String toHex(int i) { 
    // converts int i to hexadecimal string
}
```
**boolean insideRect(int x, int y, int w, int h) { // returns true if mouse inside rectangle // bounded by coordinates (x,y) and (x+w,y+h) }**

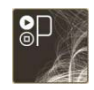

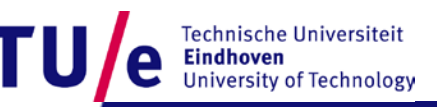